# Package 'tablexlsx'

June 6, 2024

Type Package Title Export Data Frames to Excel Workbook Version 1.0.0 Description Collection of functions that allow to export data frames to excel workbook. License MIT + file LICENSE Encoding UTF-8 LazyData true URL <https://ddotta.github.io/tablexlsx/>, <https://github.com/ddotta/tablexlsx> BugReports <https://github.com/ddotta/tablexlsx/issues> RoxygenNote 7.2.3 **Depends**  $R$  ( $>= 2.10$ ) **Suggests** rmarkdown, knitr, test that  $(>= 3.0.0)$ Config/testthat/edition 3 Imports magrittr, methods, openxlsx, cli VignetteBuilder knitr NeedsCompilation no Author Damien Dotta [aut, cre], Julien Blasco [aut] Maintainer Damien Dotta <damien.dotta@live.fr> Repository CRAN Date/Publication 2024-06-06 09:50:02 UTC

# **Contents**

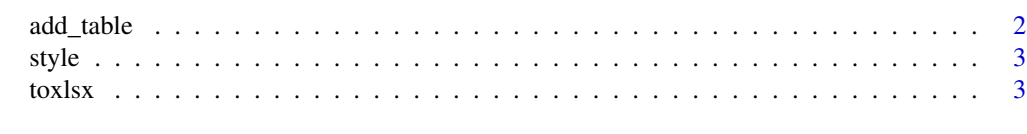

**Index** [6](#page-5-0) **6** 

<span id="page-1-0"></span>

### Description

Function that adds a data frame to an (existing) .xlsx workbook sheet

## Usage

```
add_table(
 Table,
  WbTitle,
  SheetTitle,
  TableTitle,
  StartRow = 1,
  StartCol = 1,
  FormatList = list(),HeightTableTitle = 2,
  TableFootnote1 = "",
  TableFootnote2 = ",
  TableFootnote3 = "",
 MergeCol = NULL,
 ByGroup = character(0),
 GroupName = FALSE,
  asTable = FALSE
)
```
## Arguments

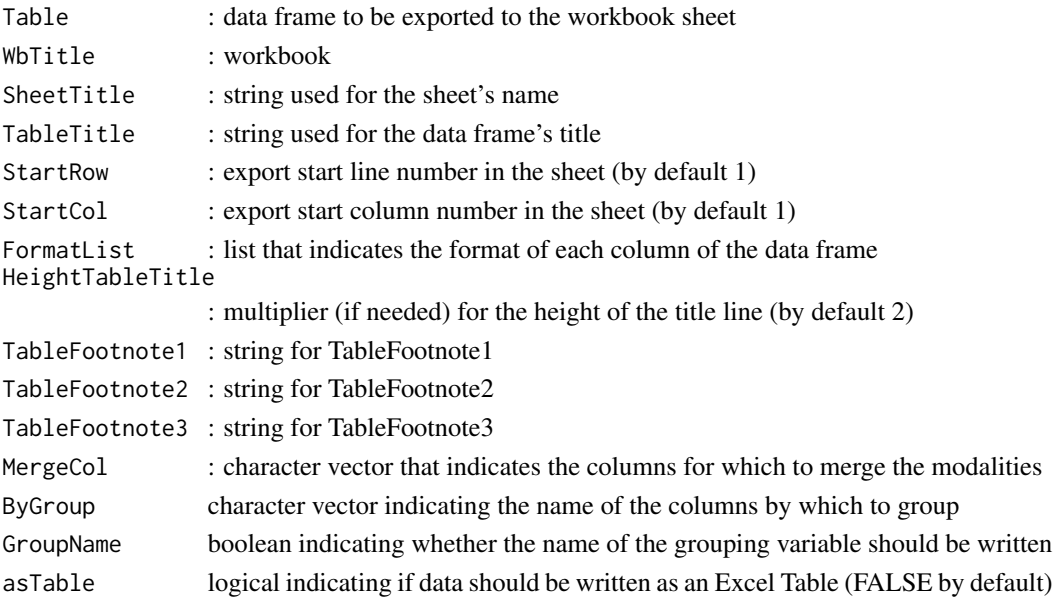

#### <span id="page-2-0"></span>style 3

#### Value

excel wb object

style *An R list that contains the styles of each element for formatting data frames in excel files*

#### Description

An R list that contains the styles of each element for formatting data frames in excel files

#### Usage

style

#### Format

A list of several items

title Style for title

footnote1 Style for footnote1

footnote2 Style for footnote2

footnote3 Style for footnote3

col\_header Style for col\_header

character Style for columns in character format

number Style for columns in number format

decimal Style for columns in character format with decimals

percent Style for columns in percent format

toxlsx *Convert R data frames to excel files*

#### Description

This function allows you to write R data frames given in the 'object' argument to excel files located in the 'path' directory. The function takes several arguments but the only two required are 'object' and 'path'.

See examples gallery : <https://ddotta.github.io/tablexlsx/articles/aa-examples.html>

# Usage

```
toxlsx(
  object,
  tosheet = list(),
  title = list(),
 columnstyle = list(default = NULL),
  footnote1 = list(),footnote2 = list(),footnote3 = list(),mergecol = NULL,
 bygroup = list(),
  groupname = FALSE,
 path,
 filename = "Export",
 asTable = FALSE,
 automaticopen = FALSE
\mathcal{L}
```
# Arguments

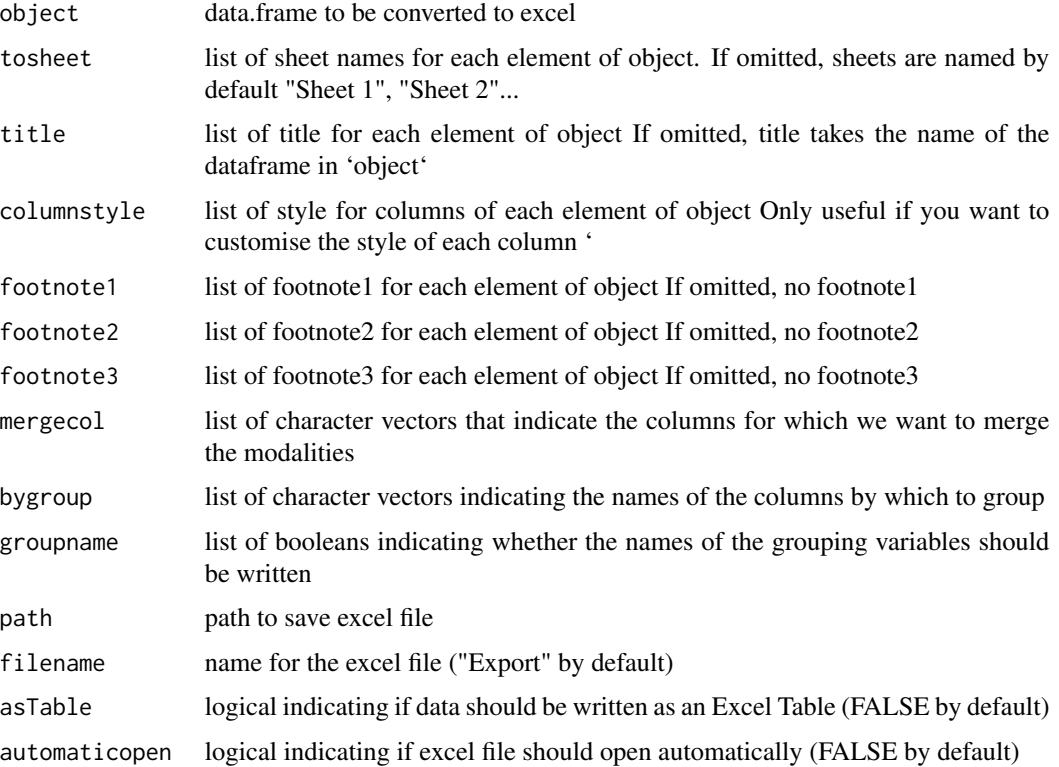

#### Value

an excel file

 $\frac{1}{5}$  toxlsx  $\frac{1}{5}$ 

# Examples

```
# Simply export a data frame to an xlsx file
# For more examples, see examples gallery :
# https://ddotta.github.io/tablexlsx/articles/aa-examples.html
## Not run:
toxlsx(object = iris, path = tempdir())
```
## End(Not run)

# <span id="page-5-0"></span>Index

∗ datasets style, [3](#page-2-0) add\_table, [2](#page-1-0) style, [3](#page-2-0) toxlsx, [3](#page-2-0)